# **Protokoll VU-möte nr 11 2022-02-09**

Närvarande: Thomas Juréhn (ordförande) Linn Magnusson (ledamot) Kristin Tuomisto (ledamot)

### §1 MÖTET ÖPPNAS

Ordförande förklarade mötet öppnat.

#### §2 DOMARE LLU 2022

VU beslutade, efter diskussion med övriga i styrelsen, att godkänna: Reetta Pirttikoski och Alexandra Gullberg som domare för LLU.

### §3 MÖTET AVSLUTAS

Ordförande förklarade mötet avslutat.

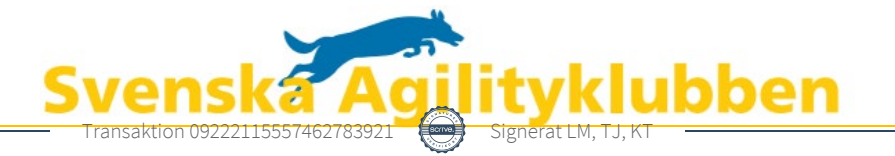

# Verifikat

Transaktion 09222115557462783921

## Dokument

VU\_11\_2022 Huvuddokument 1 sida Startades 2022-02-09 19:52:30 CET (+0100) av Reduca eSign (Re) Färdigställt 2022-02-09 20:43:52 CET (+0100)

### Initierare

### Reduca eSign (Re)

reduca-esign@reduca.se

### Signerande parter

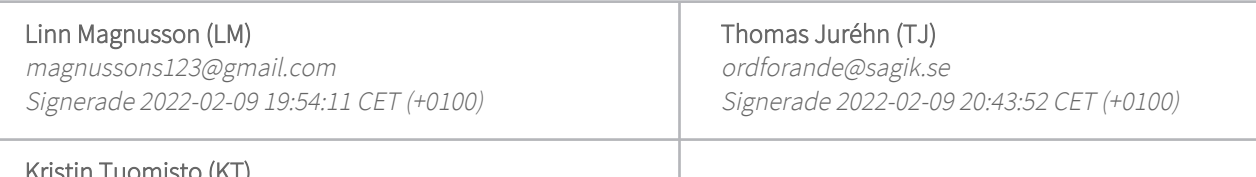

Kristin Tuomisto (KT) kristintuomisto@hotmail.com Signerade 2022-02-09 20:17:58 CET (+0100)

Detta verifikat är utfärdat av Scrive. Information i kursiv stil är säkert verifierad av Scrive. Se de dolda bilagorna för mer information/bevis om detta dokument. Använd en PDF-läsare som t ex Adobe Reader som kan visa dolda bilagor för att se bilagorna. Observera att om dokumentet skrivs ut kan inte integriteten i papperskopian bevisas enligt nedan och att en vanlig papperutskrift saknar innehållet i de dolda bilagorna. Den digitala signaturen (elektroniska förseglingen) säkerställer att integriteten av detta dokument, inklusive de dolda bilagorna, kan bevisas matematiskt och oberoende av Scrive. För er bekvämlighet tillhandahåller Scrive även en tjänst för att kontrollera dokumentets integritet automatiskt på: https://scrive.com/verify

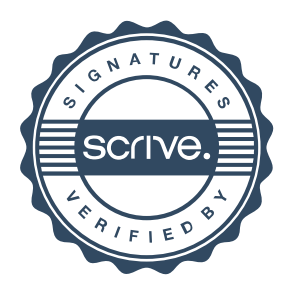